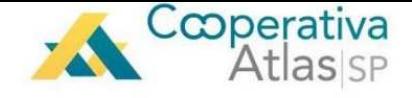

# **INSTRUÇÕES PARA DECLARAÇÃO DO IMPOSTO DE RENDA 2018 REFERENTE AOS VALORES DA COOPERATIVA**

Prezados,

No ano de 2018 todos os associados da Cooperativa de Crédito dos Empregados de Elevadores Atlas deverão informar em sua declaração de imposto de renda as informações sobre o capital e os rendimentos obtidos no ano de 2017.

Para auxília-los neste processo, abaixo temos as instruções a serem seguidas nesta declaração.

**Qualquer dúvida sobre os documentos encaminhados, entre em contato conoso para eventuais esclarecimentos.** 

**Telefone: (11) 2020-5136 / (11) 2020-5444 – E-mail: cooperativa.sp@schindler.com** 

OBS.: Sugerimos que conte com um contador de sua confiança para a elaboração e transmissão de sua declaração de imposto de renda.

#### **COMO DECLARAR O CAPITAL?**

1) No programa da declaração do Imposto de Renda, siga o menu a esquerda e vá até a opção de Bens e Direitos;

2) Nesta opção clique na opção Novo;

### *TELA DO PROGRAMA DO IMPOSTO DE RENDA*

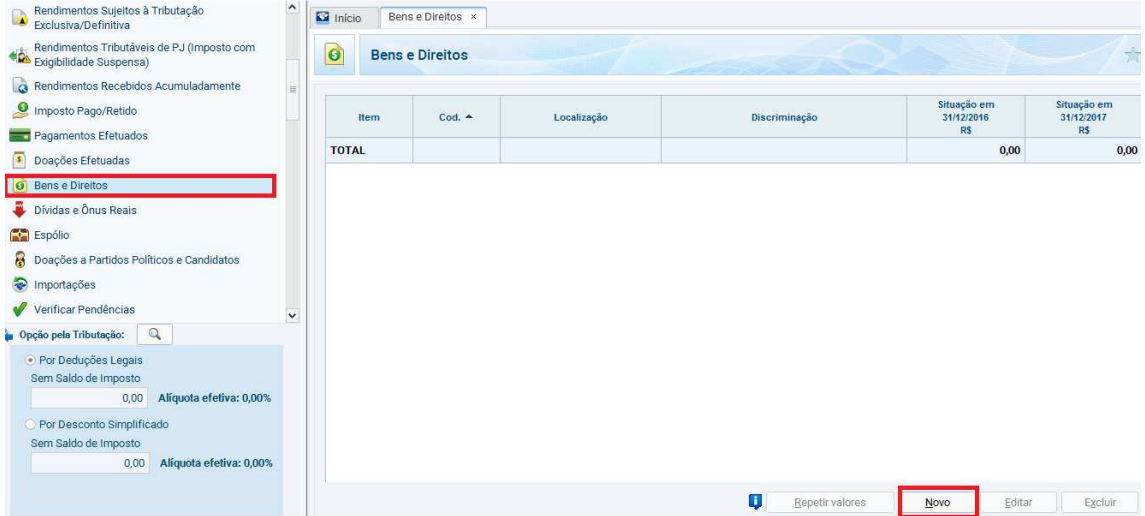

3) Na nova tela informe os seguintes dados:

Código: 99 – Outros bens e direitos

Localização (País): 105-Brasil

Discriminação: SALDO DA CONTA CAPITAL MANTIDA JUNTO A COOPERATIVA DE CREDITO DOS EMPREGADOS DE ELEVADORES ATLAS, INSCRITA NO CNPJ 43.730.498/0001-50

4) No documento "Extrato de Movimentação Financeira" extraia as informações da primeira linha onde consta o Saldo Anterior e informe o valor no campo "Situação em 31/12/2016";

5) No mesmo documento extraia as informações do saldo da data de 28 ou 29/12/2017 e informe o valor no campo "Situação em 31/12/2017";

6) Clique em OK, finalizando as informações do Capital mantido na Cooperativa. *EXEMPLO DE TELA DO PROGRAMA DO IMPOSTO DE RENDA* 

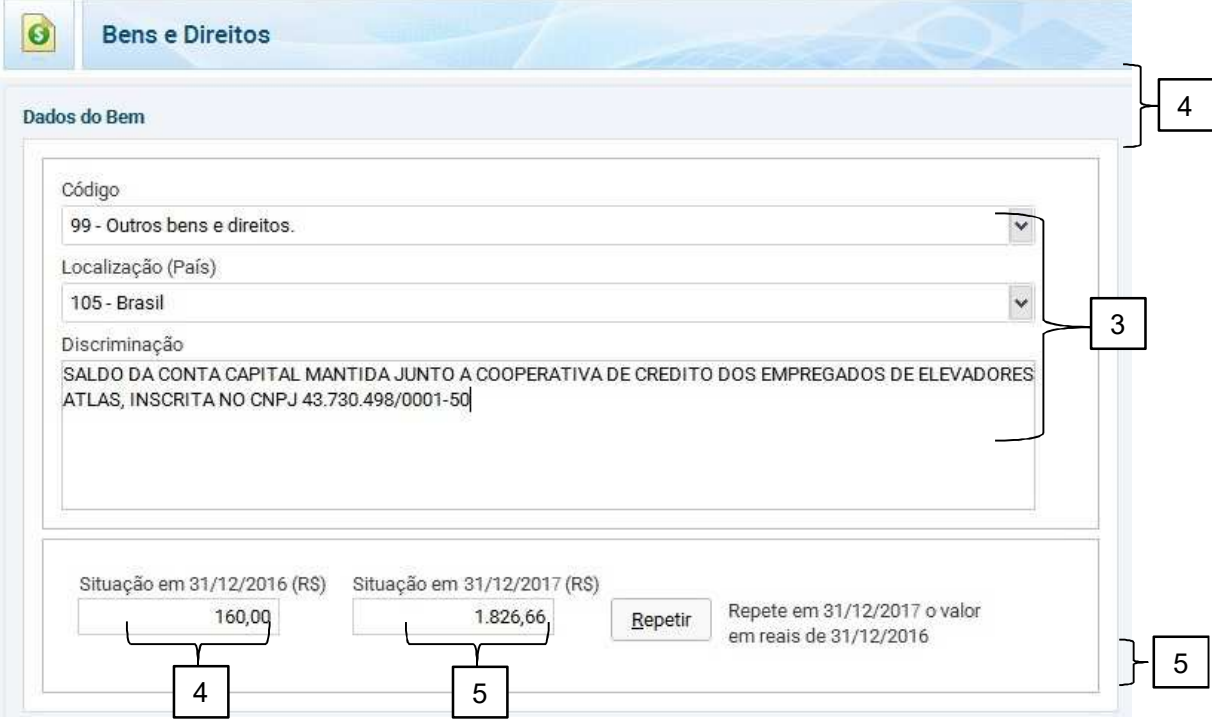

*EXEMPLO DO EXTRATO DE MOVIMENTAÇÃO FINANCEIRA*

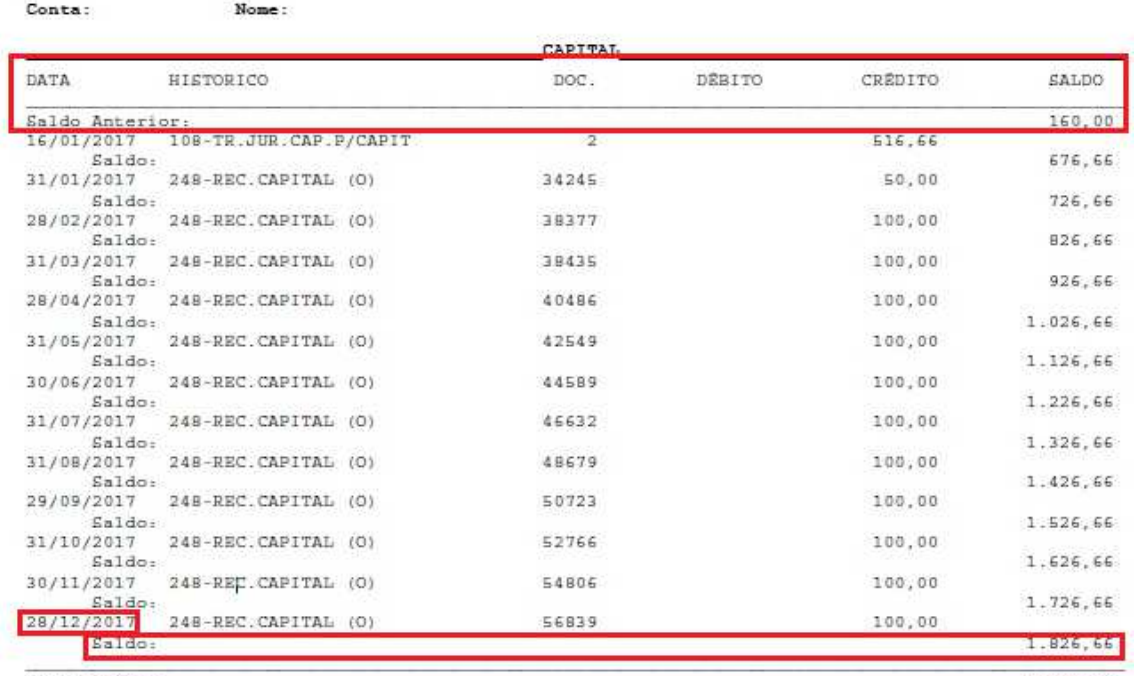

SALDO ATUAL:

 $1.826, 66$ 

### **COMO DECLARAR OS RENDIMENTOS RECEBIDOS SOBRE O CAPITAL?**

1) No programa da Receita Federal, no menu a esquerda, escolha a opção "Rendimentos Tributáveis Recebidos de Pessoa Jurídica". Clique em "Novo".

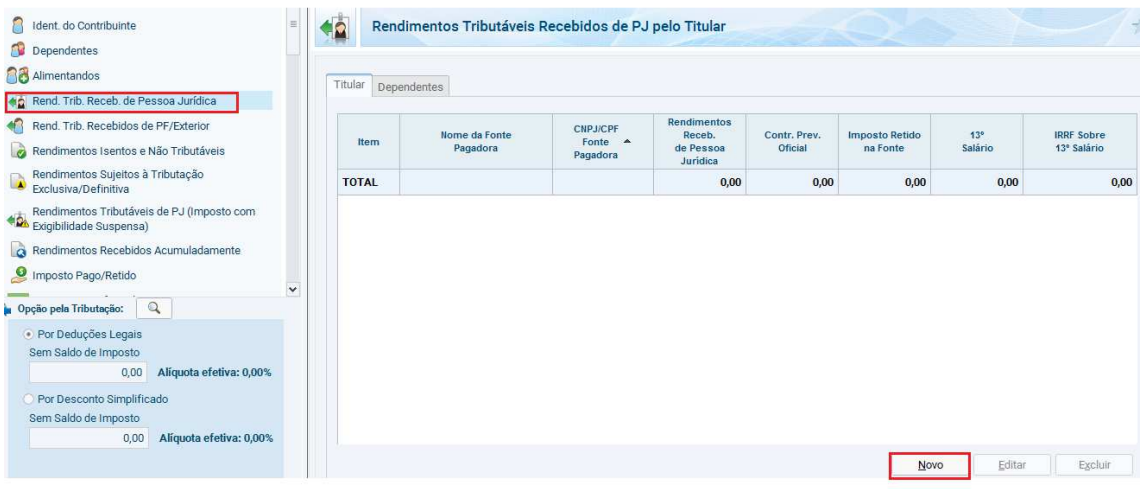

2) Na próxima tela, preencha da forma a seguir:

- CPF/CNPJ da principal fonte pagadora: 43.730.498/0001-50
- Nome da fonte pagadora: COOPERATIVA DE CREDITO DOS EMPREGADOS DE ELEVADORES ATLAS
- **-** Rendimentos recebidos de pessoa jurídica: Consulte o informe de rendimentos e extraia esta informação do ítem "3.Rendimentos Tributáveis, Deduções e Imposto de Renda Retido na Fonte" no subítem "1.Total dos rendimentos (inclusive férias) "
- Imposto de retido na fonte: Caso no documento de informe de rendimentos possua valor informado no campo "5.Imposto sobre a renda retido na fonte" copie o montante deste ítem. **CASO NÃO POSSUA VALOR NO DOCUMENTO, INFORME O VALOR 0,00.**
- 3) Clique em OK, finalizando as informações dos rendimentos obtidos na Cooperativa.

## *EXEMPLO DE TELA DO PROGRAMA DO IMPOSTO DE RENDA*

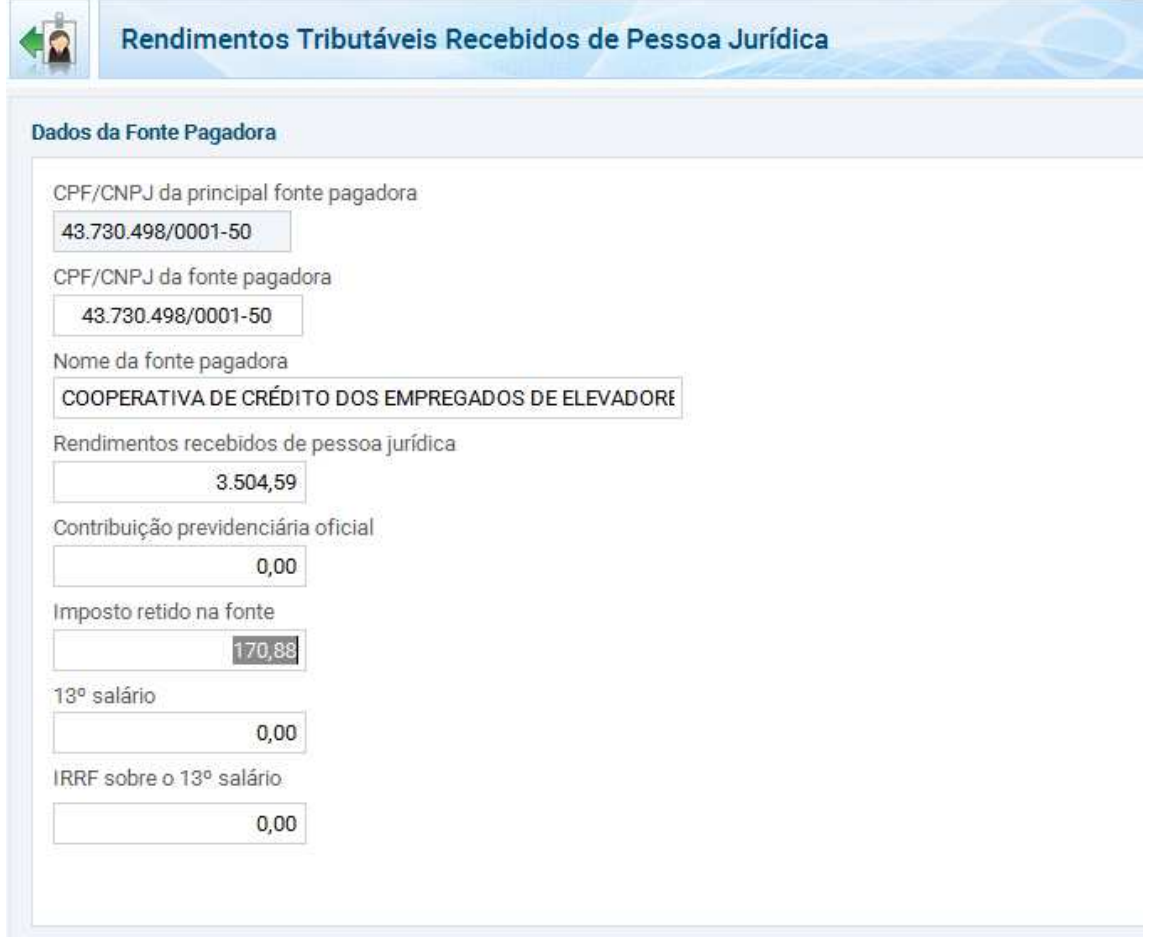

### *EXEMPLO DO DOCUMENTO INFORME DE RENDIMENTOS*

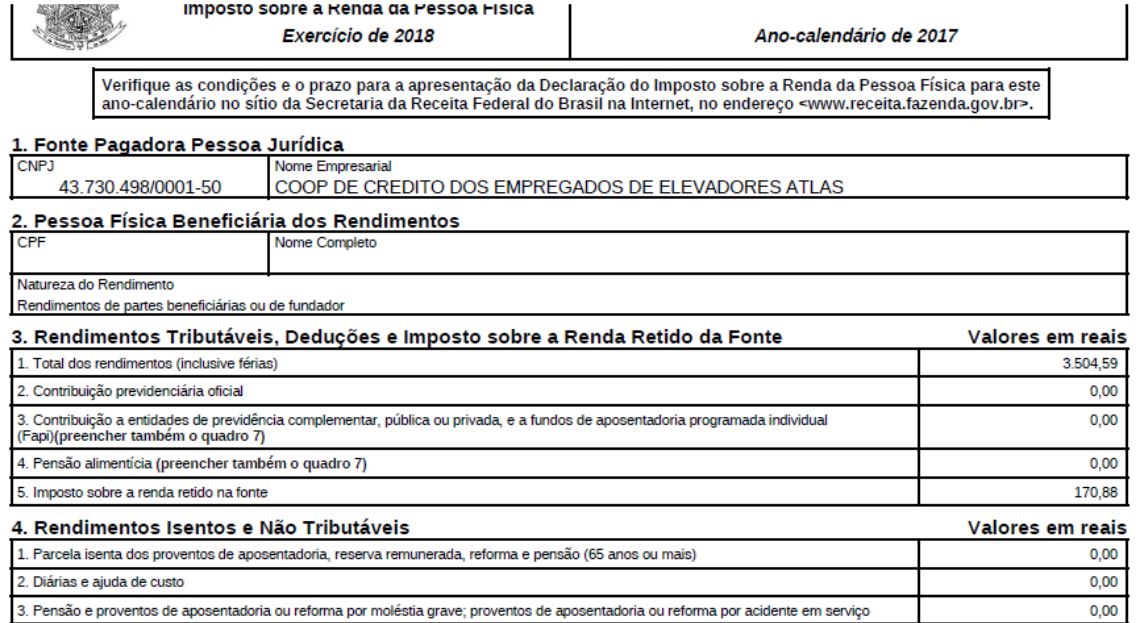